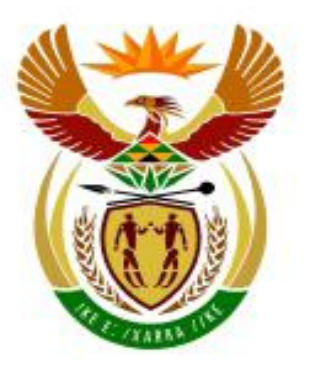

# higher education<br>& training

Department: **Higher Education and Training REPUBLIC OF SOUTH AFRICA** 

# **NASIONALE SERTIFIKAAT (BEROEPSGERIG)**

# **LEWENSORIËNTERING**

(Tweede vraestel) **NKR VLAK 2** 

(7601012)

# **17 Februarie 2020 (X-Vraestel) 09:00–11:00**

**Hierdie vraestel bestaan uit 11 bladsye.** 

002Q2S2017

# **TYD: 2 UUR PUNTE: 100**

#### **INSTRUKSIES EN INLIGTING**

- 1. Beantwoord al die vrae.
- 1. Lees al die vrae aandagtig deur.
- 2. Gebruik geskikte toepassingsprogramme en plaas die DRUKSTUKKE in jou EKSAMENOMSLAG.
- 3. Die tyd wat vir hierdie vraestel toegewys is, sluit tyd vir lees en drukwerk in.
- 4. Die tyd wat aan die begin van elke vraag aangedui word, is 'n riglyn om jou te help om die vraestel betyds te voltooi.
- 5. Dit is jou verantwoordelikheid om jou werk gereeld te stoor om verlies van ingesleutelde data tydens 'n kragonderbreking te voorkom. GEEN ekstra tyd sal toegelaat word om verlore werk te voltooi nie.
- 6. In die geval van 'n rekenaar- of drukkerdefek sal die toesighouer die nodige reëlings tref sodat jy met die eksamen kan voortgaan en die werklike tyd wat verlore gegaan het, sal bykomend toegelaat word.
- 7. Die speltoetser mag gebruik word. Sakrekenaars mag nie gebruik word nie.
- 8. Die EKSAMENNOMMER en SENTRUMNOMMER moet op die voorkant van die EKSAMENOMSLAG aangebring word en die sagtewareweergawe moet boaan die dekblad aangedui word (byvoorbeeld MS Office 2007).
- 9. Alle DRUKSTUKKE moet die VRAAGNOMMER, EKSAMENNOMMER en 'n egalige watermerk bevat.
- 10. EKSAMENNOMMERS wat neergeskryf is, is onaanvaarbaar.
- 11. Punte sal nie toegeken word vir enige DRUKSTUK sonder 'n EKSAMENNOMMER en watermerk nie.
- 12. Rangskik jou drukstukke in dieselfde volgorde as dié van die vrae in die vraestel. Slegs EEN DRUKSTUK per vraag mag ingelewer word.
- 13. Elke antwoord moet op 'n afsonderlike bladsy gedruk word. Gebruik slegs EEN kant van die bladsy.

## **AFDELING A: WOORDVERWERKING**

#### **VRAAG 1 TYD: 20 MINUTE**

Jy moet die uitwerking wat seksuele ontmoetings op studente het, ondersoek.

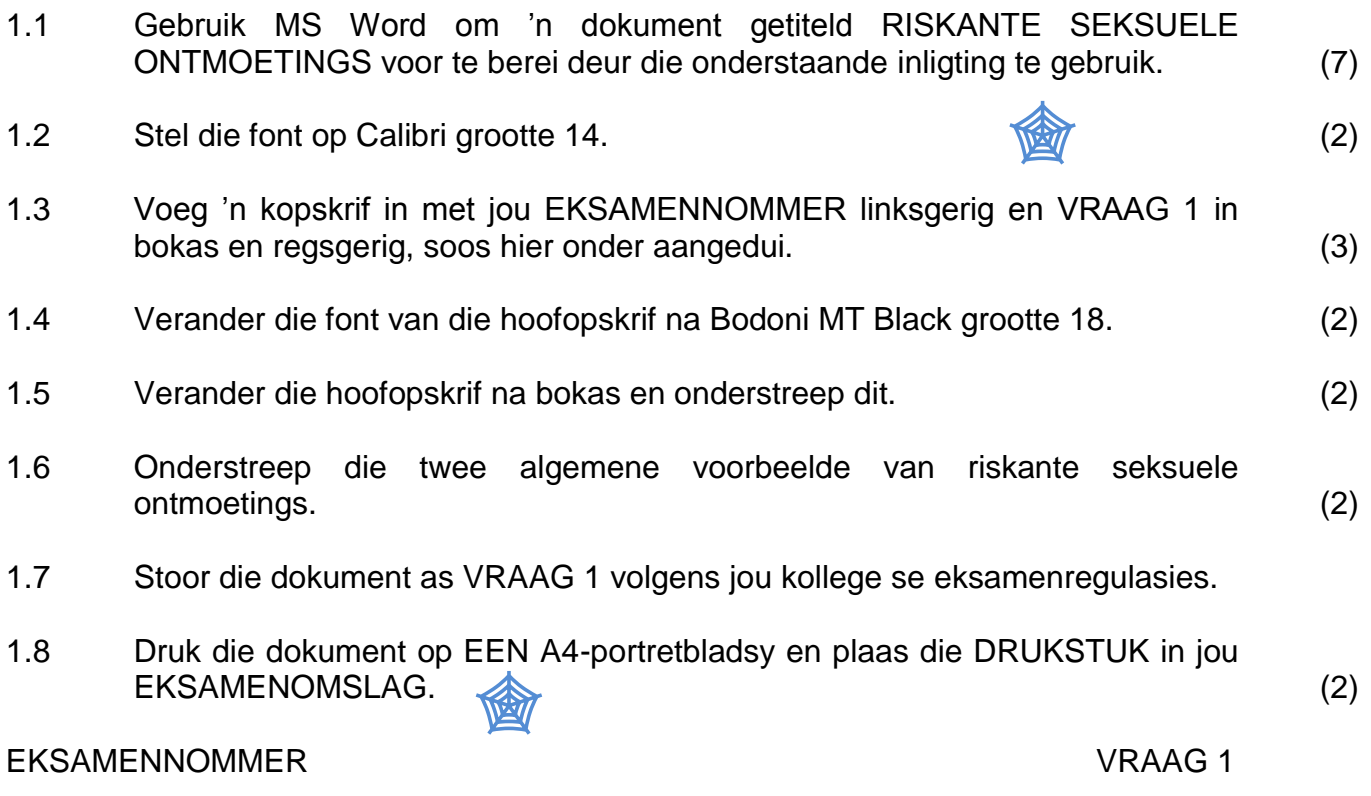

# **RISKANTE SEKSUELE ONTMOETINGS**

- 1. Daar is situasies en/of omgewings waarin mense waarskynlik groter gevaar loop om riskante seksuele ervarings te hê. Hierdie ervarings kan jou benadeel. Kennis van hierdie situasies kan jou help om dit te vermy.
- 2. Hierdie riskante ontmoetings is gevaarlik en kan tot iets slegs en onaangenaams lei. Riskante ontmoetings kan in situasies met onvoorsiene en onverwagte gevolge ontwikkel. Dit kan 'n persoon emosioneel, finansieel en fisiek beïnvloed en 'n uitwerking op jou toekomsdoelwitte en

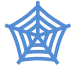

-drome hê. Ongewenste swangerskappe en seksueel oordraagbare infeksies is enkele van die algemeenste voorbeelde van sodanige gedrag.

**[20]**

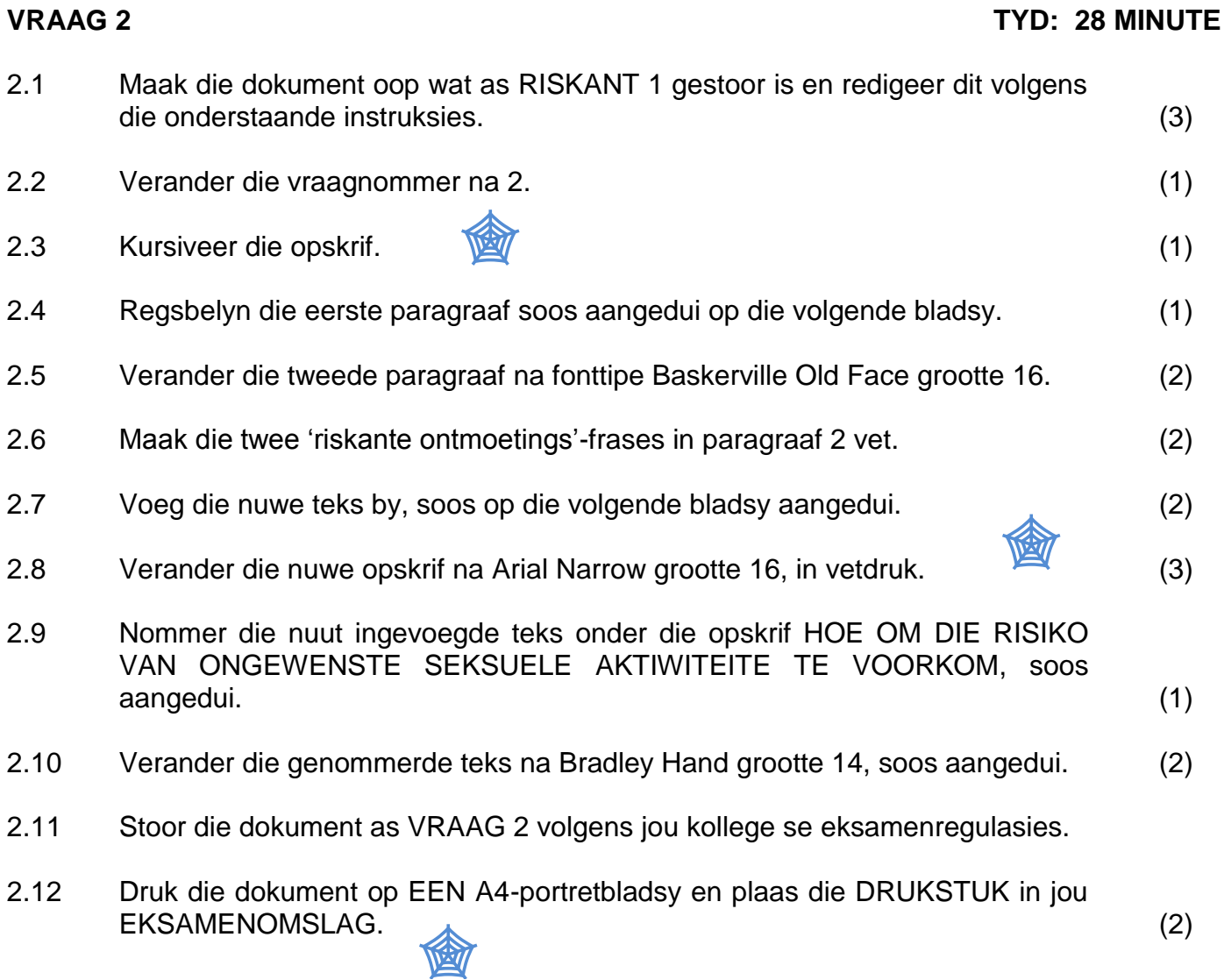

剑

Daar is situasies en/of omgewings waarin mense waarskynlik groter gevaar loop om riskante seksuele ervarings te hê. Hierdie ervarings kan jou benadeel.

Kennis van hierdie situasies kan jou help om dit te vermy.

Hierdie riskante ontmoetings is gevaarlik en kan tot iets slegs en onaangenaams lei. Riskante ontmoetings kan in situasies met onvoorsiene en onverwagte gevolge ontwikkel. Dit kan 'n persoon emosioneel, finansieel en fisiek beïnvloed en 'n uitwerking op jou toekomsdoelwitte en -drome hê. Ongewenste swangerskappe en seksueel oordraagbare infeksies is enkele van die algemeenste voorbeelde van sodanige gedrag.

# **HOE OM DIE RISIKO VAN ONGEWENSTE SEKSUELE AKTIWITEITE TE VOORKOM.**

- 1. Neem jou drankie saam met jou; moet dit nie op die toonbank laat nie.
- 2. Moenie enige drankies van vreemdelinge aanvaar nie.

**RISKANTE SEKSUELE ONTMOETINGS**

- 3. Vermy dit om alleen op afgeleë plekke te loop.
- 4. Moenie met veel ouer mans kuier nie.
- 5. Moenie saamrygeleenthede van vreemdelinge aanvaar nie.
- 6. Moenie huis toe gaan met vreemdelinge nie.

# EKSAMENNOMMER VRAAG 2

#### **TOTAAL AFDELING A: 40**

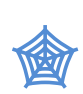

# **AFDELING B: SIGBLAD**

## **VRAAG 3 TYD: 18 MINUTE**

Gebruik MS Excel om 'n sigblad te skep om die verskillende riskante seksuele gedrag in twee verskillende provinsies te vergelyk.

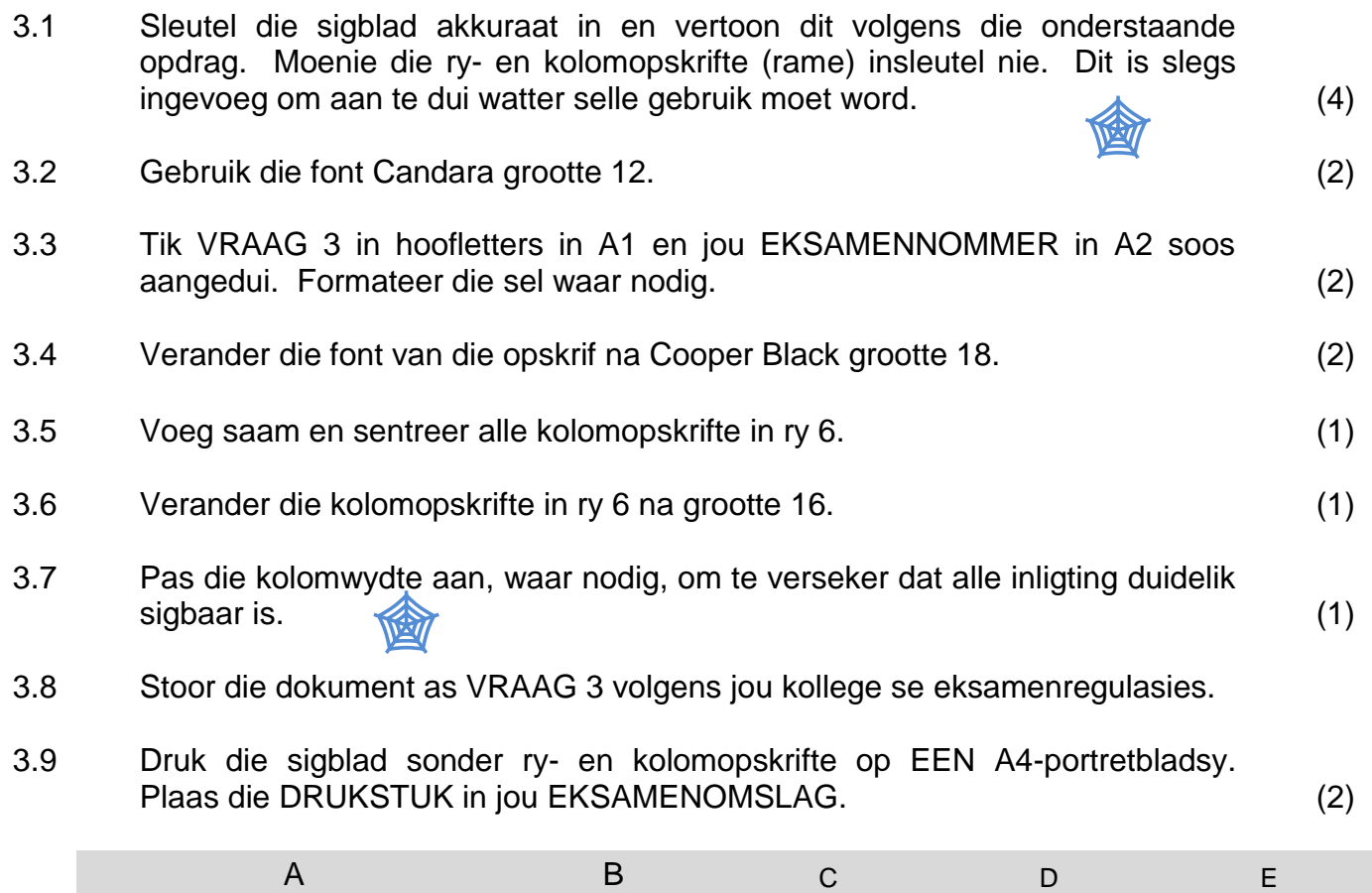

1 VRAAG 3 2 EKSAMENNOMMER

5

# 3

# <sup>4</sup> RISKANTE SEKSUELE GEDRAG

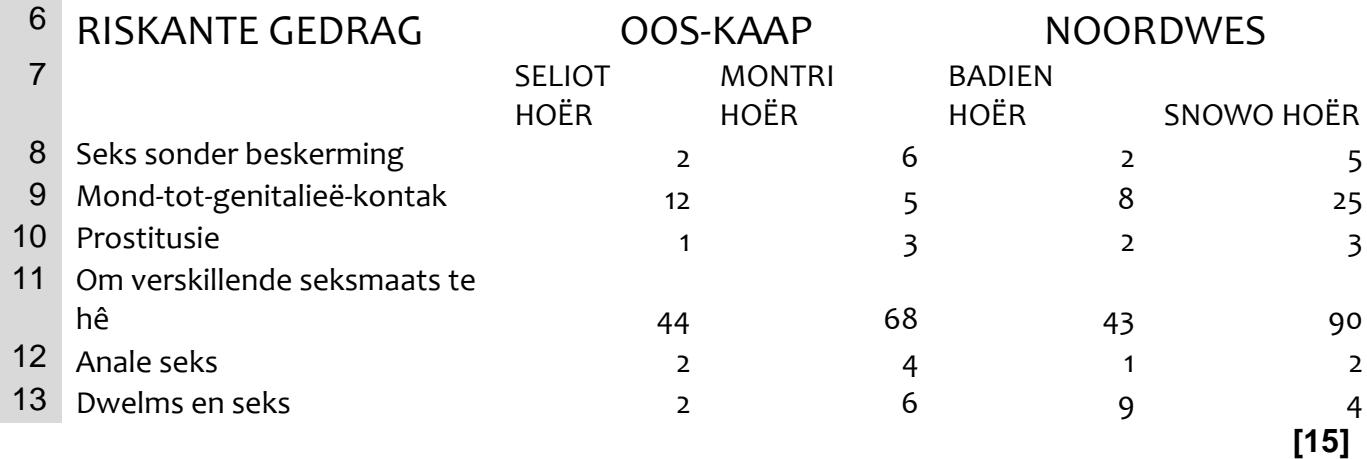

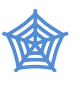

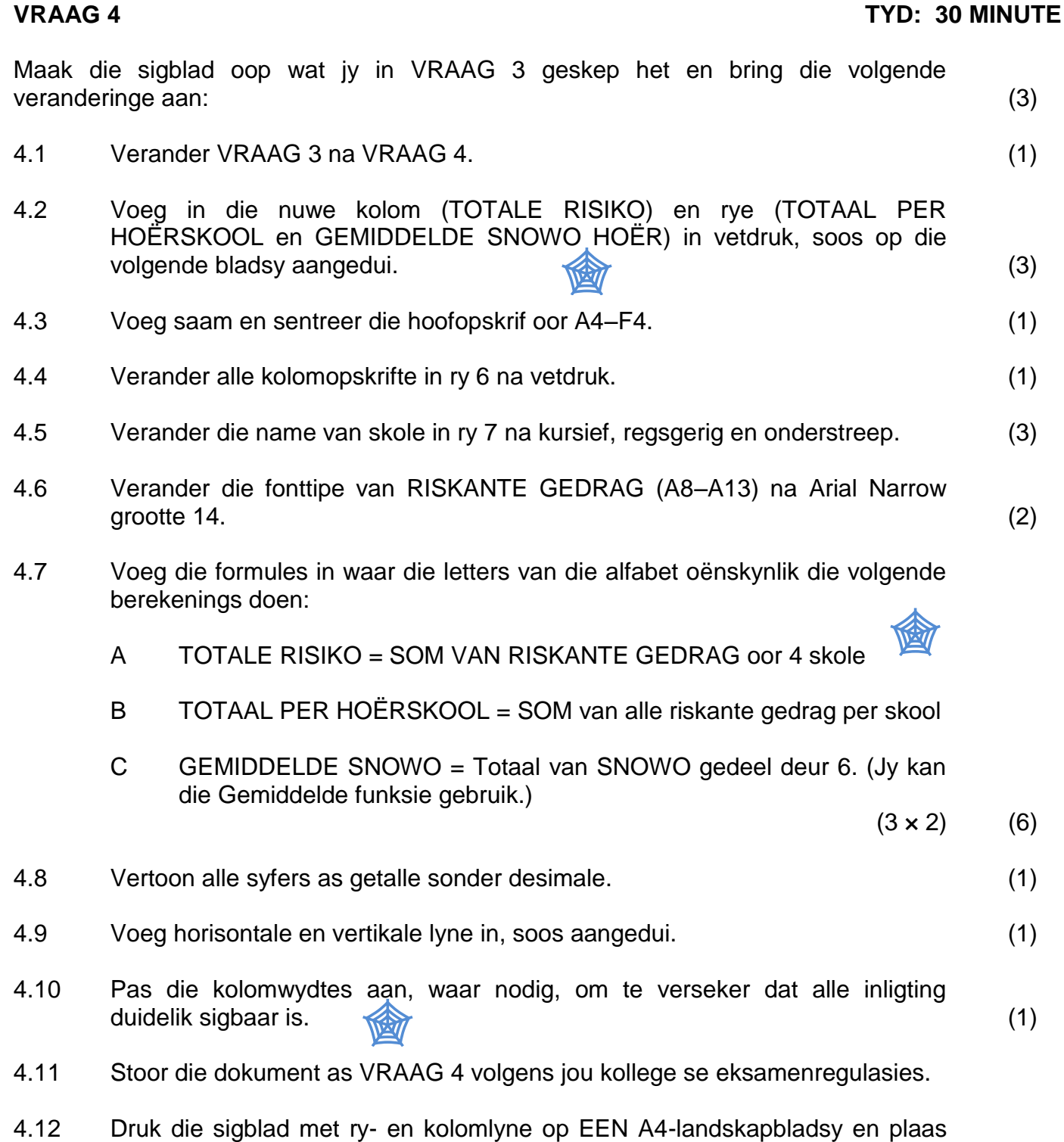

die DRUKSTUK in jou EKSAMENOMSLAG. (2)

幽

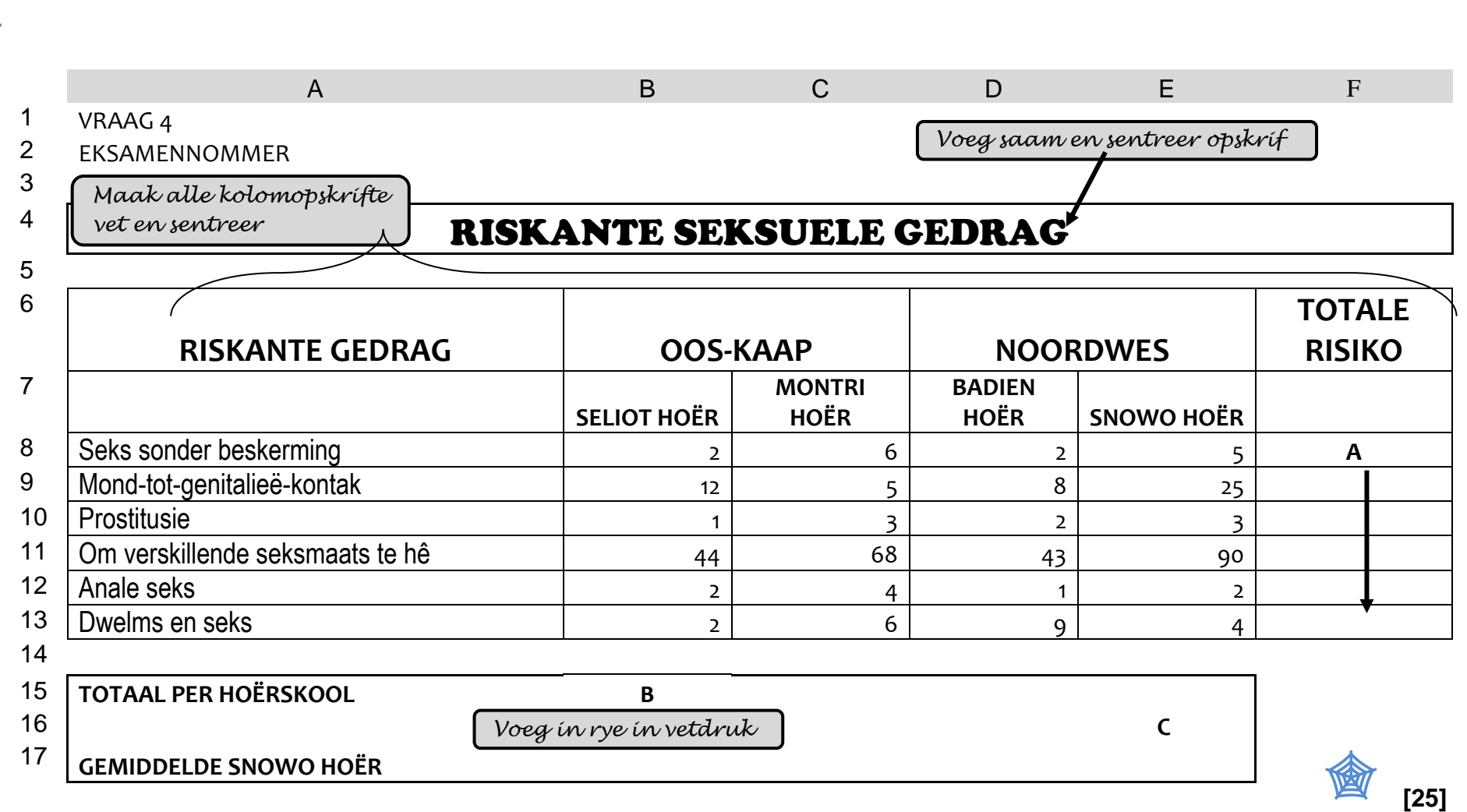

**TOTAAL AFDELING B: 40**

## **AFDELING C: POWERPOINT**

# **VRAAG 5 TYD: 24 MINUTE** Skep 'n skyfievertoning van DRIE skyfies deur van MS PowerPoint gebruik te maak. 5.1 Sleutel die teks vir die DRIE skyfies akkuraat in. (3) 5.2 Skyfie 1: Titelskyfie (1) 5.2.1 Verander die font van die opskrif na Lucida Handwriting grootte 50. (2) 5.2.2 Tik jou EKSAMENNOMMER en VRAAG 5 in hoofletters, soos hier onder aangedui. (2) 5.3 Skyfie 2: Twee-inhoud (1) 5.3.1 Verander die font van die opskrif na Bernard MT Condensed grootte 50 en sentreer. (3) 5.3.2 Voeg in kolpunte in die linkerkantse kolom, soos aangedui. (1) 5.3.3 Nommer die inhoud in die regterkantse kolom, soos aangedui. (1) 5.4 Skyfie 3: Slegs titel (1) 5.4.1 Verander die tipe van die titel na Arial Rounded grootte 62. (2) 5.4.2 Sentreer en belyn die inhoud van die skyfie. (1) 5.5 Stoor die aanbieding as VRAAG 5 volgens jou kollege se eksamenregulasies. 5.6 Druk die skyfie as 'n INLIGTINGSTUK met al drie skyfies op EEN bladsy en plaas dit in jou EKSAMENOMSLAG. (2) 會 剑 剑

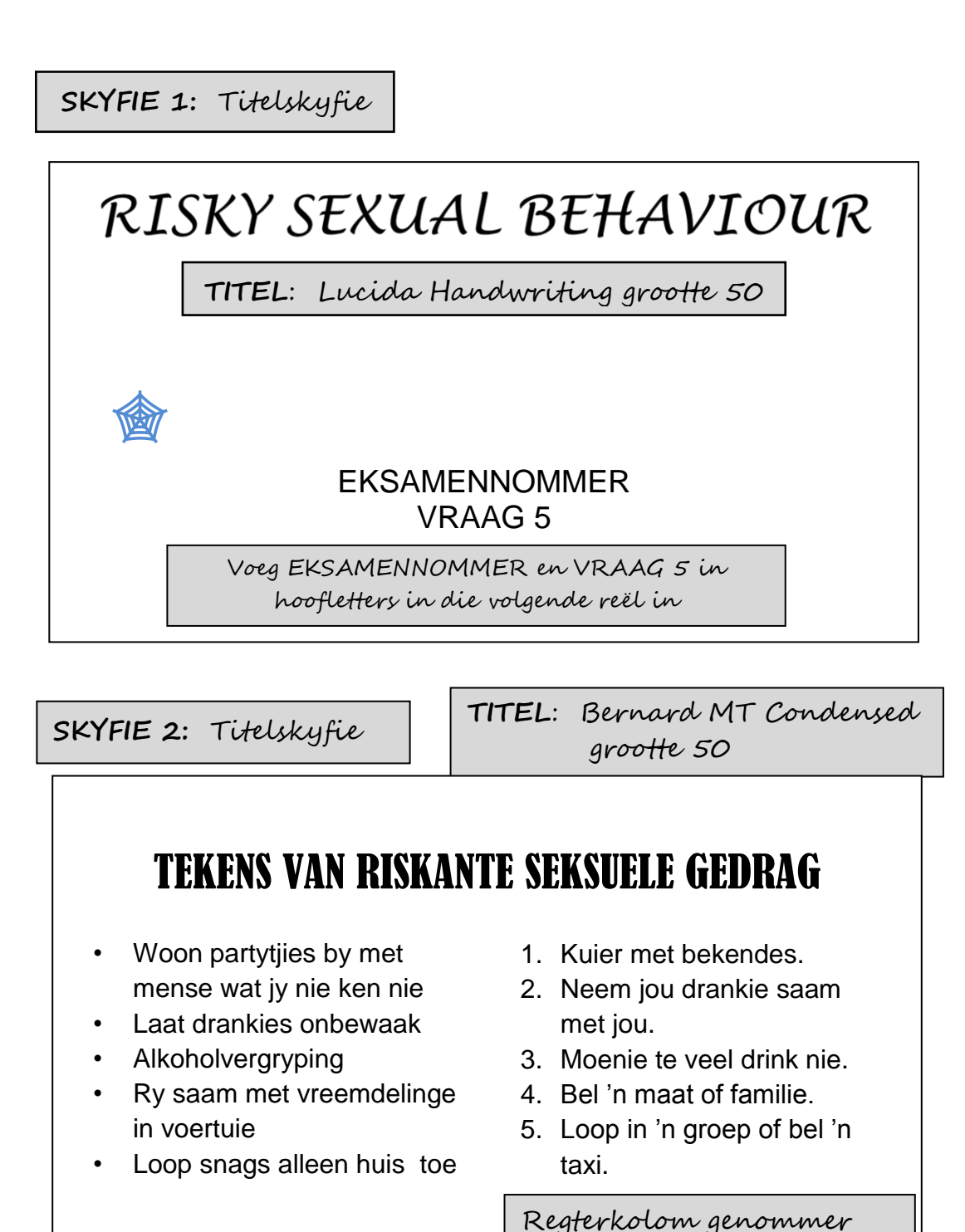

Linkerkolom met kolpunte

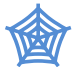

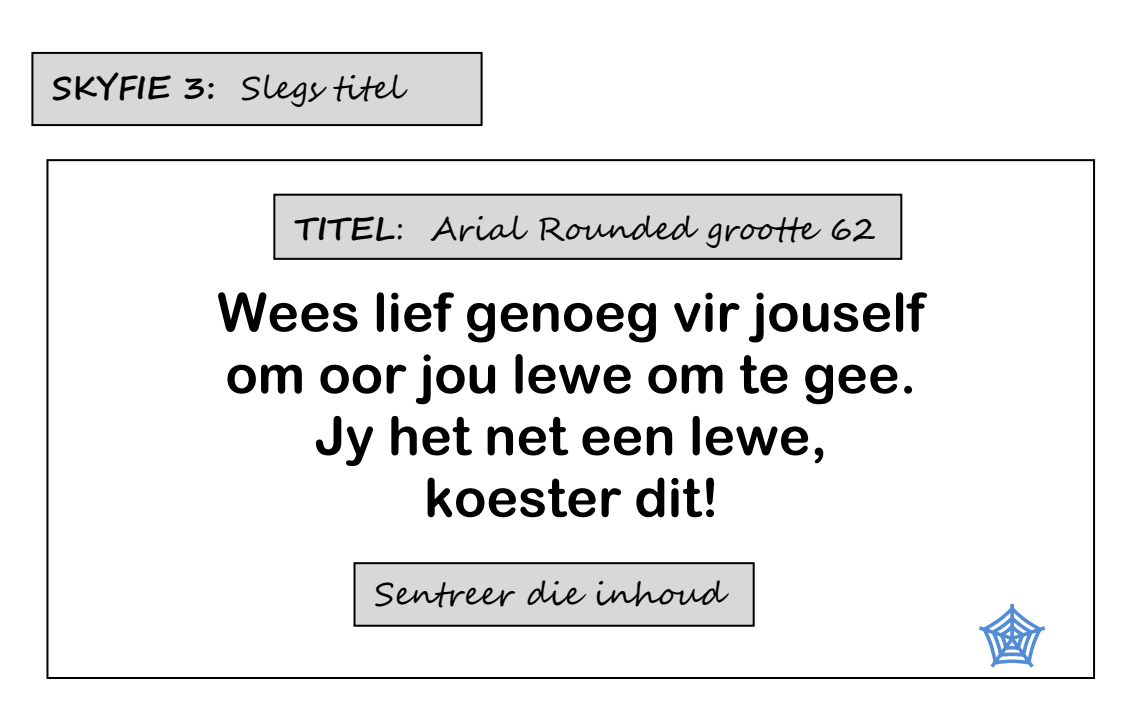

**[20]**

- **TOTAAL AFDELING C: 20**
	- **GROOTTOTAAL: 100**